### **Unit Roster Report**

**Introduction** This guide provides the procedures to run a Unit Roster Report in Direct

Access (DA).

**Procedures** See below.

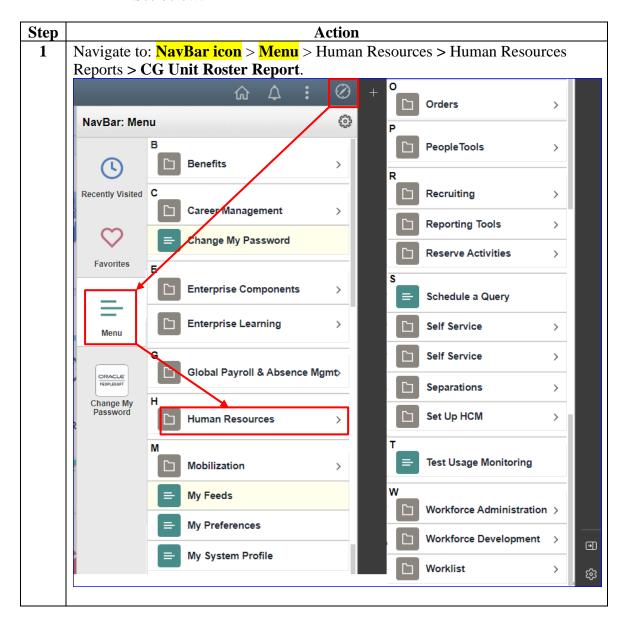

### Procedures,

continued

| Action                                                                                        |                                                                                                    |  |  |  |  |  |  |  |  |  |  |  |
|-----------------------------------------------------------------------------------------------|----------------------------------------------------------------------------------------------------|--|--|--|--|--|--|--|--|--|--|--|
| A Run Control ID must be established before the report can be run.                            | Once                                                                                                    |  |  |  |  |  |  |  |  |  |  |  |
| established, this Run Control ID can be used for running future Uni                           | t Roster                                                                                                    |  |  |  |  |  |  |  |  |  |  |  |
| Reports. To add a new Run Control ID, click Add a New Value.                                  |                                                                                                    |  |  |  |  |  |  |  |  |  |  |  |
| CG Unit Roster Report                                                                         |                                                                                                    |  |  |  |  |  |  |  |  |  |  |  |
| Enter any information you have and click Search. Leave fields blank for a list of all values. |                                                                                                    |  |  |  |  |  |  |  |  |  |  |  |
| Find an Existing Value Add a New Value                                                        |                                                                                                    |  |  |  |  |  |  |  |  |  |  |  |
| ▼ Search Criteria                                                                             |                                                                                                    |  |  |  |  |  |  |  |  |  |  |  |
| Search by: Run Control ID begins with  Case Sensitive  Search Advanced Search                 |                                                                                                    |  |  |  |  |  |  |  |  |  |  |  |
|                                                                                               | A Run Control ID must be established before the report can be run. established, this Run Control ID can be used for running future Unit Reports. To add a new Run Control ID, click Add a New Value.  CG Unit Roster Report  Enter any information you have and click Search. Leave fields blank for a list of all values.  Find an Existing Value Add a New Value  Search Criteria  Search by: Run Control ID begins with Case Sensitive |  |  |  |  |  |  |  |  |  |  |  |

#### Procedures,

continued

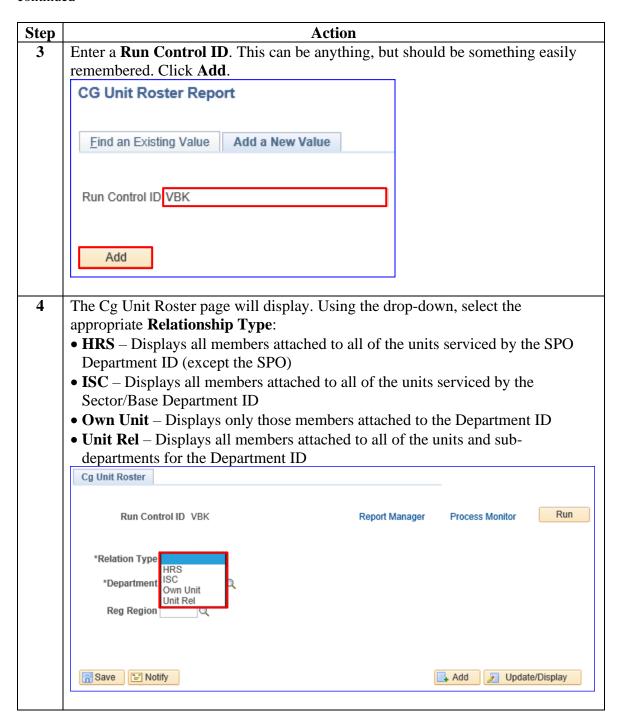

#### Procedures,

continued

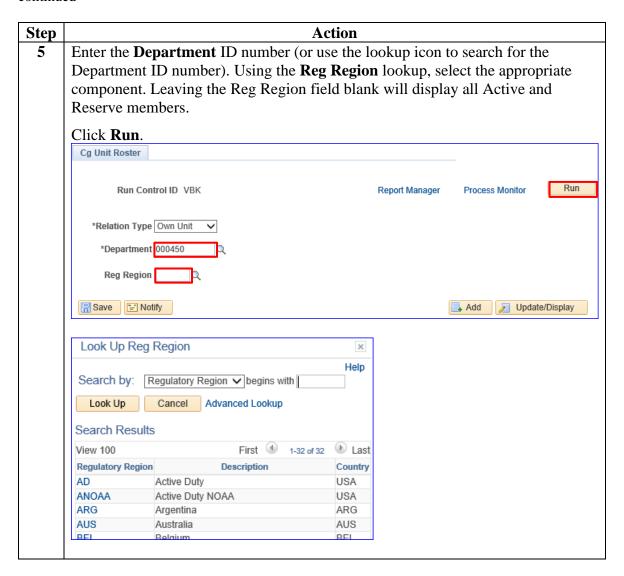

#### Procedures,

continued

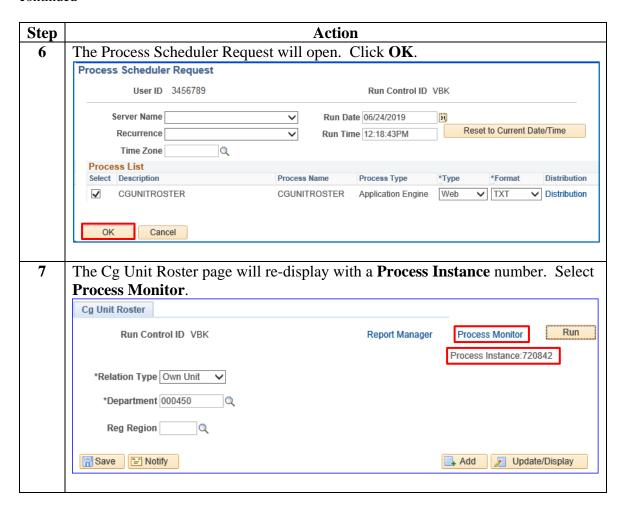

#### Procedures,

continued

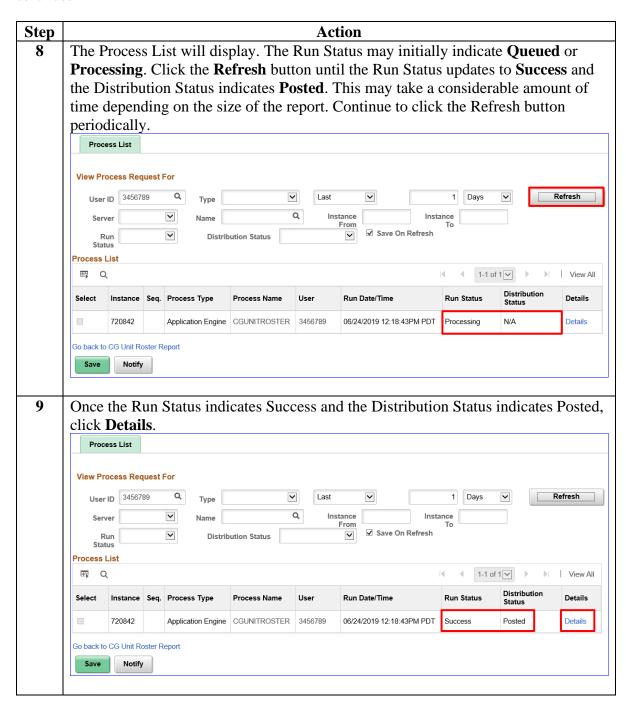

#### Procedures,

continued

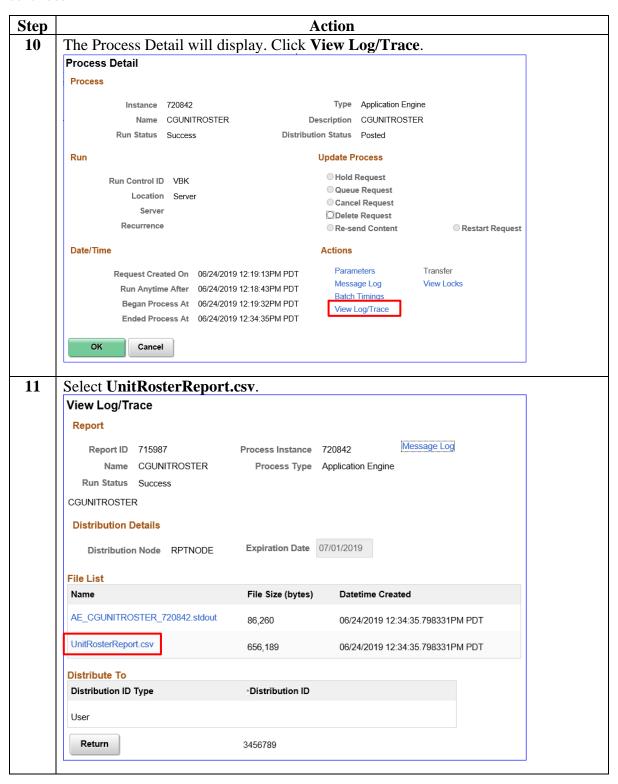

#### Procedures,

continued

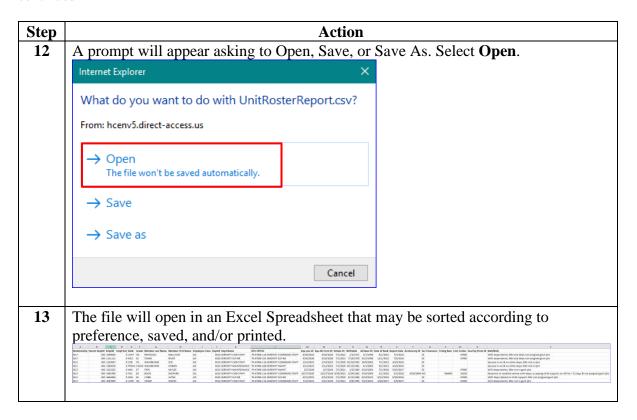

### Procedures,

continued

|                                      |                                                                              |                                                                               |                                                              |                                                                                   |                                                               |                                                                                                |                                                      | A                                                          | ctio                                     | n                                                                                                    |                          |                                               |                                                             |                                                               |                                                                                                    |                                                                                                    |                                                        |                                            |                                                                            |               |  |
|--------------------------------------|------------------------------------------------------------------------------|-------------------------------------------------------------------------------|--------------------------------------------------------------|-----------------------------------------------------------------------------------|---------------------------------------------------------------|------------------------------------------------------------------------------------------------|------------------------------------------------------|------------------------------------------------------------|------------------------------------------|----------------------------------------------------------------------------------------------------|--------------------------|-----------------------------------------------|-------------------------------------------------------------|---------------------------------------------------------------|----------------------------------------------------------------------------------------------------|----------------------------------------------------------------------------------------------------|--------------------------------------------------------|--------------------------------------------|----------------------------------------------------------------------------|---------------|--|
| Here is a closer look at the report: |                                                                              |                                                                               |                                                              |                                                                                   |                                                               |                                                                                                |                                                      |                                                            |                                          |                                                                                                    |                          |                                               |                                                             |                                                               |                                                                                                    |                                                                                                    |                                                        |                                            |                                                                            |               |  |
|                                      | А                                                                            | A B                                                                           |                                                              |                                                                                   | С                                                             | D                                                                                              | Е                                                    | F                                                          |                                          | G                                                                                                    |                          |                                               | Н                                                           |                                                               |                                                                                                    | 1                                                                                                    |                                                        |                                            | J                                                                          | J             |  |
| ١                                    | Relationship                                                                 |                                                                               | arent                                                        | Deptid                                                                            | Emplid                                                        | <b>Empl Rcd</b>                                                                                | Rank                                                 | Grade                                                      | Mem                                      | Member Last Name<br>REYNOLDS                                                                                                    |                          |                                               | Member First Name                                           |                                                               |                                                                                                    |                                                                                                    | <b>Employee Class</b>                                  |                                            |                                                                            | tid           |  |
| I                                    | SELF                                                                         |                                                                               | 450                                                          |                                                                                   | 1000000                                                       | 0                                                                                              | CAPT                                                 | 06                                                         | REYN                                     |                                                                                                    |                          |                                               |                                                             |                                                               |                                                                                                    |                                                                                                    | AD                                                     |                                            | 65                                                                         | 6514          |  |
| l                                    | SELF                                                                         |                                                                               |                                                              |                                                                                   |                                                               | 0                                                                                              | MK2                                                  | E5                                                         | TAMM<br>WASHBURNE                        |                                                                                                    |                          | R                                             | RIVER<br>ZOE                                                |                                                               |                                                                                                    | AD<br>AD                                                                                                    |                                                        | 65                                         | 530                                                                        |               |  |
| l                                    | SELF                                                                         |                                                                               |                                                              |                                                                                   | 1234567                                                       | 0                                                                                              | CDR                                                  | 05                                                         |                                          |                                                                                                    |                          | Z                                             |                                                             |                                                               |                                                                                                    |                                                                                                    |                                                        | 65                                         | 6514                                                                       |               |  |
|                                      | SELF                                                                         |                                                                               |                                                              | 450                                                                               | 2345678                                                       |                                                                                                | PERS                                                 | 4 CWO4                                                     | 1 WASHBURNE                              |                                                                                                    |                          | HOBAN                                         |                                                             | 1                                                             |                                                                                                    |                                                                                                    | AD                                                     |                                            | 6.                                                                         | 6533          |  |
| SELE                                 |                                                                              |                                                                               |                                                              |                                                                                   | 3333333                                                       |                                                                                                | MKC                                                  |                                                            | FRVE                                     |                                                                                                    |                          |                                               | KAVIEE                                                      |                                                               |                                                                                                    |                                                                                                    |                                                        |                                            | 6533                                                                       |               |  |
|                                      |                                                                              |                                                                               |                                                              |                                                                                   |                                                               |                                                                                                |                                                      |                                                            |                                          |                                                                                                    |                          |                                               |                                                             |                                                               |                                                                                                    |                                                                                                    |                                                        |                                            |                                                                            |               |  |
|                                      | К                                                                            |                                                                               |                                                              |                                                                                   | L                                                             |                                                                                                |                                                      |                                                            |                                          | М                                                                                                    |                          | N                                             |                                                             | 0                                                             |                                                                                                    | P                                                                                                    |                                                        | Q                                          |                                                                            |               |  |
| ĺ                                    | Dept Nan                                                                     | ne                                                                            |                                                              | AT                                                                                | U OPFAC                                                       |                                                                                                |                                                      |                                                            |                                          | Exp Lo                                                                                                    | ss Dt Ex                 | кр А                                          | AD Term Dt                                                  |                                                               | Rotate D                                                                                                    | Birthda                                                                                                    |                                                        | e /                                        | ND Base                                                                    | Dt            |  |
| l                                    | SERENITY                                                                     | CMD                                                                           | STAFF                                                        | 79                                                                                | 47400-11                                                      | A SERENIT                                                                                      | COM                                                  | MAND ST                                                    | TAFF                                     | 6/30/                                                                                                    | 2024                     |                                               | 6/30/2024                                                   |                                                               | 7/1/202                                                                                                    | 1 1/2/19                                                                                                    |                                                        | 971                                        | 2/1/19                                                                     | 994           |  |
| Ì                                    | SERENITY                                                                     | SUP B                                                                         | R                                                            | 79                                                                                | 79-47400-23C SERENITY SUP BR 9/30/2028 9/30/2028 7/1/2        |                                                                                                |                                                      |                                                            |                                          |                                                                                                    |                          |                                               | 7/1/202                                                     | 1 7                                                           | /19/1                                                                                                    | 978                                                                                                    | 9/22/19                                                | 998                                        |                                                                            |               |  |
| l                                    | SERENITY                                                                     | CMD                                                                           | STAFF                                                        | 79                                                                                | 79-47400-11A SERENITY COMMAND STAFF 2/14/2023 2/14/2023 7/1/2 |                                                                                                |                                                      |                                                            |                                          |                                                                                                    |                          | 7/1/202                                       | 0 10                                                        | 10/22/1982 1                                                  |                                                                                                    | 10/8/20                                                                                                    | 002                                                    |                                            |                                                                            |               |  |
| ŀ                                    | SERENITY                                                                     | MAIN                                                                          | TENAI                                                        | NCE 79                                                                            | 47400-24                                                      | D SERENIT                                                                                      | / MAIN                                               | IT                                                         |                                          | 2/12/                                                                                                    | 2023                     |                                               | 2/12/                                                       | วกวร                                                          |                                                                                                    |                                                                                                    |                                                        |                                            | 4/1/2                                                                      |               |  |
| SERENITY M                           |                                                                              |                                                                               |                                                              |                                                                                   |                                                               |                                                                                                |                                                      |                                                            |                                          |                                                                                                    |                          |                                               |                                                             |                                                               |                                                                                                    |                                                                                                    |                                                        |                                            |                                                                            | .UU3          |  |
| H                                    | SEREMITY                                                                     | MAIN                                                                          | TENA                                                         | NCE 79                                                                            | 47400-24                                                      | D SERENITY                                                                                     |                                                      |                                                            |                                          |                                                                                                    | 2023                     |                                               |                                                             |                                                               | 7/1/202                                                                                                    |                                                                                                    |                                                        |                                            |                                                                            |               |  |
| H                                    | SERENITY                                                                     | MAIN                                                                          | TENAI                                                        | NCE 79                                                                            | .47400 <u>-</u> 24                                            | D SERENIT                                                                                      |                                                      |                                                            |                                          |                                                                                                    |                          |                                               |                                                             |                                                               |                                                                                                    |                                                                                                    |                                                        |                                            |                                                                            |               |  |
| H                                    | Q                                                                            | MAIN<br>R                                                                     |                                                              | NCE 79.                                                                           | .47400-24                                                     | D SERENITO<br>U                                                                                | / MAIN                                               |                                                            | W                                        | 2/5/                                                                                                    |                          |                                               |                                                             |                                                               |                                                                                                    |                                                                                                    |                                                        |                                            |                                                                            |               |  |
|                                      | Q                                                                            | R                                                                             |                                                              | S                                                                                 | Т                                                             |                                                                                                | MAIN                                                 | JT V                                                       |                                          | 2/5/                                                                                                    | X                        | n Dt                                          | 2/5/                                                        | 2024                                                          |                                                                                                    |                                                                                                    |                                                        |                                            |                                                                            | บบร           |  |
|                                      | Q<br>AD Base Dt<br>2/1/1994                                                  | R<br>Date of<br>9/1,                                                          | Rank R                                                       | S<br>Report Date<br>7/3/201                                                       | T<br>Anniverar                                                | U<br>y Dt Sec Clea<br>SE                                                                       | MAIN                                                 | JT V                                                       | Cost Ce                                  | 2/5/                                                                                                    | X                        |                                               | BAH/B/                                                      | Q<br>epend                                                    | 7/1/202                                                                                                    | d deps                                                                                                    | 1/2/19                                                 | 980<br>ssigned                             | 6/10/2                                                                     | Y             |  |
|                                      | Q<br>AD Base Dt<br>2/1/1994<br>9/22/1998                                     | R<br>Date of<br>9/1,<br>12/1,                                                 | Rank R<br>/2015<br>/2012                                     | S<br>Report Date<br>7/3/201<br>7/6/201                                            | T Anniveran                                                   | U<br>y Dt Sec Clea<br>SE<br>SE                                                                 | MAIN                                                 | JT V                                                       | Cost Ce                                  | 2/5/<br>enter Sea                                                                                                    | X                        |                                               | BAH/BA<br>With do                                           | AQ<br>epend                                                   | 7/1/202<br>lents; Mbr an<br>lents; Mbr an                                                                                                    | d deps                                                                                                    | s not as                                               | 980<br>ssigned                             | d govt qtr                                                                 | Y             |  |
|                                      | Q<br>AD Base Dt<br>2/1/1994<br>9/22/1998<br>10/8/2002                        | R Date of 9/1, 12/1, 7/1,                                                     | Rank R<br>/2015<br>/2012<br>/2012                            | S<br>Report Date<br>7/3/201<br>7/6/201<br>4/19/201                                | T Anniveran 8 6                                               | y Dt Sec Clea<br>SE<br>SE<br>SE<br>SE                                                          | MAIN                                                 | JT V                                                       | Cost Ce                                  | 2/5/<br>enter Sea                                                                                                    | X                        |                                               | BAH/BA<br>With do<br>With do<br>Spouse                      | AQ<br>ependependent                                           | 7/1/202<br>lents; Mbr an<br>lents; Mbr an<br>c & no other                                                                                                    | d depsid deps;                                                                                                    | s not as                                               | ssigned<br>t in qtr                        | d govt qtr                                                                 | Y             |  |
|                                      | Q<br>AD Base Dt<br>2/1/1994<br>9/22/1998<br>10/8/2002<br>4/1/2003            | R Date of 9/1, 12/1, 7/1, 9/1,                                                | Rank R<br>/2015<br>/2012<br>/2012<br>/2012                   | S<br>Report Date<br>7/3/201<br>7/6/201<br>4/19/201<br>4/19/201                    | T Anniveran                                                   | y Dt Sec Clea<br>SE<br>SE<br>SE<br>SE<br>SE                                                    | MAIN                                                 | JT V                                                       | Cost Ce                                  | 2/5/<br>enter Sea<br>17400                                                                                                    | X                        |                                               | BAH/B/<br>With de<br>With de<br>Spouse<br>Spouse            | AQ<br>epende<br>in sve                                        | ents; Mbr an lents; Mbr an & no other & & no other                                                                                                    | d depsid deps; N                                                                                                    | s not as                                               | ssigned<br>t in qtr                        | d govt qtr                                                                 | Y             |  |
|                                      | Q<br>AD Base Dt<br>2/1/1994<br>9/22/1998<br>10/8/2002                        | R Date of 9/1, 12/1, 7/1, 9/1,                                                | Rank R<br>/2015<br>/2012<br>/2012                            | S<br>Report Date<br>7/3/201<br>7/6/201<br>4/19/201                                | T Anniveran                                                   | y Dt Sec Clea<br>SE<br>SE<br>SE<br>SE                                                          | MAIN                                                 | JT V                                                       | Cost Ce                                  | 2/5/<br>enter Sea                                                                                                    | X                        |                                               | BAH/B/<br>With de<br>With de<br>Spouse<br>Spouse            | AQ<br>epende<br>in sve                                        | 7/1/202<br>lents; Mbr an<br>lents; Mbr an<br>c & no other                                                                                                    | d depsid deps; N                                                                                                    | s not as                                               | ssigned<br>t in qtr                        | d govt qtr                                                                 | Y             |  |
|                                      | Q<br>AD Base Dt<br>2/1/1994<br>9/22/1998<br>10/8/2002<br>4/1/2003            | R Date of 9/1, 12/1, 7/1, 9/1,                                                | Rank R<br>/2015<br>/2012<br>/2012<br>/2012                   | S<br>Report Date<br>7/3/201<br>7/6/201<br>4/19/201<br>4/19/201                    | T Anniveran                                                   | y Dt Sec Clea<br>SE<br>SE<br>SE<br>SE<br>SE                                                    | rance T                                              | JT V                                                       | Cost Ce                                  | 2/5/<br>enter Sea<br>17400                                                                                                    | X                        |                                               | BAH/B/<br>With de<br>With de<br>Spouse<br>Spouse            | AQ<br>epende<br>in sve                                        | ents; Mbr an lents; Mbr an & no other & & no other                                                                                                    | d depsid deps; N                                                                                                    | s not as<br>s not as<br>Mbr not<br>Mbr not             | ssigned<br>ssigned<br>t in qtr             | d govt qtr<br>d govt qtr<br>s<br>s                                         | Y<br>rs<br>rs |  |
|                                      | Q AD Base Dt 2/1/1994 9/22/1998 10/8/2002 4/1/2003 6/10/2003                 | R Date of 9/1, 12/1, 7/1, 9/1, 7/1.                                           | Rank R<br>/2015<br>/2012<br>/2012<br>/2012<br>/2012<br>/2018 | S<br>Report Date<br>7/3/201<br>7/6/201<br>4/19/201<br>4/19/201<br>9/25/201        | Anniverant 8 6 6 6 6 6 7 AB AC                                | y Dt Sec Clea<br>SE<br>SE<br>SE<br>SE<br>SE                                                    | rance T                                              | V Vrning Rate  AE Position Nbr                             | Cost Ce 4 4 AF Posn Entry                | 2/5/<br>enter Sea<br>7400<br>7400<br>AG                                                                                                    | X I Pay Pren             | N POS                                         | BAH/BA<br>With do<br>With do<br>Spouse<br>Spouse            | AQ<br>ependepende<br>in sve<br>in sve                         | ents; Mbr an ents; Mbr an ents; Mbr an other cants. Mbr no                                                                                                    | d depsid deps; Medeps; Medeps; | s not as<br>s not as<br>s not as<br>Mbr not<br>Mbr not | ssigned<br>ssigned<br>t in qtr<br>t in qtr | d govt qtr<br>d govt qtr<br>s<br>s                                         | Y rs          |  |
|                                      | Q AD Base Dt 2/1/1994 9/22/1998 10/8/2002 4/1/2003 6/10/2003                 | R Date of 9/1, 12/1, 7/1, 9/1, 7/1. CUM Sea 2 3 29                            | Rank R<br>/2015<br>/2012<br>/2012<br>/2012<br>/2012<br>/2018 | S Report Date 7/3/201 7/6/201 4/19/201 4/19/201 9/25/201                          | Anniverant 8 6 6 6 6 6 7 AB AC                                | y Dt Sec Clea<br>SE<br>SE<br>SE<br>SE<br>SE<br>SE<br>SE<br>SE<br>SE                            | rance T                                              | V rrning Rate  AE Position Nbr (31313                      | AF Posn Entry 7/3/2                      | 2/5/<br>enter Sea<br>17400<br>17400<br>AG<br>y Dt Gende                                                                                                    | X Pay Pren  AH POSNSEN   | N POS<br>2 SE                                 | BAH/BJ<br>With de<br>With de<br>Spouse<br>Spouse<br>W/O de  | AQ<br>epende<br>epende<br>in sve<br>in sve<br>in sve<br>crizn | 7/1/202  Jents; Mbr an Jents; Mbr an Sen o other Cents: Mbr no AK  Leave Balance                                                                                                    | d depsid deps; Medeps; Medeps; | s not as<br>s not as<br>s not as<br>Mbr not<br>Mbr not | ssigned<br>ssigned<br>t in qtr<br>t in qtr | d govt qtr<br>d govt qtr<br>s<br>s<br>s                                    | Y rs          |  |
|                                      | Q AD Base Dt 2/1/1994 9/22/1998 10/8/2002 4/1/2003 6/10/2003                 | R Date of 9/1, 12/1, 7/1, 9/1, 7/1.  CUM Sea 23 29 000                        | Rank R<br>/2015<br>/2012<br>/2012<br>/2012<br>/2012<br>/2018 | S<br>teport Date<br>7/3/201<br>7/6/201<br>4/19/201<br>4/19/201<br>9/25/201        | Anniverant 8 6 6 6 6 6 7 AB AC                                | y Dt Sec Clea<br>SE<br>SE<br>SE<br>SE<br>SE<br>SE<br>SE<br>SE<br>SE<br>SE<br>SE<br>SE<br>SE    | rance T                                              | V rrning Rate  AE Position Nbr 31313 1670                  | AF Posn Entry 7/3/2 7/6/2                | 2/5/<br>enter Sea<br>7400<br>7400<br>7400<br>AG<br>y Dt Gende<br>018 M                                                                                                    | X I Pay Pren             | N POS<br>2 SE<br>2 SE                         | BAH/B/<br>With do<br>Spouse<br>Spouse                       | AQ<br>epende<br>in sve<br>in sve<br>in sve<br>crizn<br>USA    | 7/1/202  Jents; Mbr and ents; Mbr and ents;  | d depsid deps; Meps; Mep | s not as<br>s not as<br>s not as<br>Mbr not<br>Mbr not | ssigned<br>ssigned<br>t in qtr<br>t in qtr | d govt qtrd govt qtrd govt qtrs s                                          | Y rs          |  |
|                                      | Q AD Base Dt 2/1/1994 9/22/1998 10/8/2002 4/1/2003 6/10/2003                 | R Date of 9/1, 12/1, 7/1, 9/1, 7/1.  CUM Sea 2 3 29 0 0 0 0 0 0               | Rank R<br>/2015<br>/2012<br>/2012<br>/2012<br>/2012<br>/2018 | \$ teport Date 7/3/201 7/6/201 4/19/201 4/19/201 4/19/201 9/25/201                | Anniverant 8 6 6 6 6 6 7 AB AC                                | y Dt Sec Clea<br>SE<br>SE<br>SE<br>SE<br>SE<br>SE<br>SE<br>SE<br>SE<br>SE<br>SE                | rance T  Con Dt P  21/2016 1/7/2017                  | V Virning Rate  AE Position Nbr 31313 1670 12050           | AF Posn Entry 7/3/2 7/6/2 7/10/2         | 2/5/<br>27400<br>27400<br>AG Gende<br>0018 M<br>0016 F                                                                                                    | X I Pay Pren             | N POS<br>2 SE<br>2 SE<br>5 NO                 | BAH/BJ<br>With do<br>With do<br>Spouse<br>Spouse<br>Spouse  | AJ<br>CITZN<br>USA<br>USA                                     | ents; Mbr an ents; Mbr an ents; Mbr an ents; Mbr an & an other conte: Mbr. no                                                                                                    | d depsid deps; Meps; Mep | s not as<br>s not as<br>s not as<br>Mbr not<br>Mbr not | ssigned<br>ssigned<br>t in qtr<br>t in qtr | d govt qtr<br>d govt qtr<br>s s                                            | Y rs rs       |  |
|                                      | Q AD Base Dt 2/1/1994 9/22/1998 10/8/2002 4/1/2003 6/10/2003                 | R Date of 9/1, 12/1, 7/1, 9/1, 7/1.  CUM Sea 23 29 000 000 0018               | Rank R<br>/2015<br>/2012<br>/2012<br>/2012<br>/2012<br>/2018 | S Report Date 7/3/201 7/6/201 4/19/201 4/19/201 9/25/201 MM DD M. M M M M M M M M | Anniverant 8 6 6 6 6 6 7 AB AC                                | y Dt Sec Clea<br>SE<br>SE<br>SE<br>SE<br>SE<br>SE<br>SE<br>SE<br>SE<br>SE<br>SE<br>SE<br>SE    | rance T  O  Con Dt F  21/2016 //7/2017 31/2018       | V rrning Rate  AE rosition Nbr 31313 1670 12050 13483      | AF Posn Entry 7/3/2 7/10/2 7/10/2 7/10/2 | 2/5/<br>2/400<br>7/400<br>AG<br>7/00<br>AG<br>7/00<br>AG<br>8/00<br>17/400<br>AG<br>17/400<br>AG<br>10/400<br>AG<br>10/400<br>AG<br>10/40<br>AG<br>10/40<br>AG<br>10/40<br>A<br>10/40<br>AG<br>10/40<br>AG<br>10/40<br>AG<br>10/40<br>A<br>10/40<br>A<br>10/40<br>A<br>10/40<br>A<br>10/40 | X I Pay Pren  AH POSNSEN | N POS<br>2 SE<br>2 SE<br>5 NO<br>5 NO         | BAH/BA<br>With do<br>With do<br>Spouse<br>Spouse<br>MA/O do | AJ CITZN USA USA USA USA                                      | 7/1/202  lents; Mbr an lents; Mbr an & R no other (c. & no other (c. & no other ( | d depsideps; Medeps; Medeps; M | s not as<br>s not as<br>s not as<br>Mbr not<br>Mbr not | ssigned<br>ssigned<br>t in qtr<br>t in qtr | d govt qtrd govt qtrd govt qtr s s s d AC AC AD AD AD AD AD AD AD AD AD AD | Y rs rs       |  |
|                                      | Q AD Base Dt 2/1/1994 9/22/1998 10/8/2002 4/1/2003 6/10/2003 Z RES Screen Dt | R Date of 9/1, 12/1, 7/1, 9/1, 7/1.  CUM Sea 2 3 29 0 0 0 0 0 0 0 0 18 3 9 27 | Rank R<br>/2015<br>/2012<br>/2012<br>/2012<br>/2012<br>/2018 | \$ teport Date 7/3/201 7/6/201 4/19/201 4/19/201 4/19/201 9/25/201                | Anniverant 8 6 6 6 6 6 7 AB AC                                | UU y Dt Sec Clea SE SE SE SE SE SE SE SE SE SE SE SE SE                                        | rance T  1 Con Dt F 21/2016 1/7/2017 31/2018 19/2019 | V Virning Rate  AE Position Nbr 31313 1670 12050           | AF Posn Entry 7/3/2 7/10/2 5/1/2         | 2/5/<br>27400<br>27400<br>27400<br>AG<br>y Dt Gende<br>018 M<br>016 F<br>015 F<br>015 M<br>018 M                                                                                                    | X I Pay Pren             | N POS<br>2 SE<br>2 SE<br>5 NO                 | BAH/B/<br>With de<br>With de<br>Spouse<br>Spouse<br>W/O de  | AJ<br>CITZN<br>USA<br>USA                                     | ents; Mbr an ents; Mbr an ents; Mbr an ents; Mbr an & an other conte: Mbr. no                                                                                                    | d depsideps; Medeps; Medeps; M | s not as<br>s not as<br>s not as<br>Mbr not<br>Mbr not | ssigned<br>ssigned<br>t in qtr<br>t in qtr | d govt qtr<br>d govt qtr<br>s s                                            | Y rs rs       |  |
|                                      | Q AD Base Dt 2/1/1994 9/22/1998 10/8/2002 4/1/2003 6/10/2003                 | R Date of 9/1, 12/1, 7/1, 9/1, 7/1.  CUM Sea 2 3 29 0 0 0 0 0 0 0 0 18 3 9 27 | Rank R<br>/2015<br>/2012<br>/2012<br>/2012<br>/2012<br>/2018 | S Report Date 7/3/201 7/6/201 4/19/201 4/19/201 4/19/201 9/25/201                 | Anniverant 8 6 6 6 6 6 7 AB AC                                | y Dt Sec Clear SE SE SE SE SE SE SE SF SF SC  ALAGORIUM 10 10 10 11 11 11 11 11 11 11 11 11 11 | rance T  O  Con Dt F  21/2016 //7/2017 31/2018       | V Trning Rate  AE Position Nbr 3113 1670 12050 13483 13478 | AF Posn Entry 7/3/2 7/10/2 7/10/2 7/10/2 | 2/5/200 AG Gender M 1015 F 1015 M 1016 M 1016 M 101                                                                                                    | X I Pay Pren             | N POS<br>2 SE<br>2 SE<br>5 NO<br>5 NO<br>5 NO | BAH/B/<br>With do<br>With do<br>Spouse<br>Spouse<br>W/O do  | AJ CITZN USA USA USA USA USA                                  | 7/1/202  leents; Mbr an eents; Mbr an eents; Mbr an other c & no other c & no other c & no other c & s & s & s & s & s & s & s & s & s &                                                                                                    | d deps; N deps; N AL Obligat                                                                                                    | s not as<br>s not as<br>s not as<br>Mbr not<br>Mbr not | ssigned<br>ssigned<br>t in qtr<br>t in qtr | d govt qtrd govt qtrd govt qtrd govt qtrd s s                              | Y rs          |  |